## Photoshop

Photoshop

- 13 ISBN 9787115139542
- 10 ISBN 7115139547

出版时间:2005-9

页数:204

版权说明:本站所提供下载的PDF图书仅提供预览和简介以及在线试读,请支持正版图书。

www.tushu000.com

## Photoshop

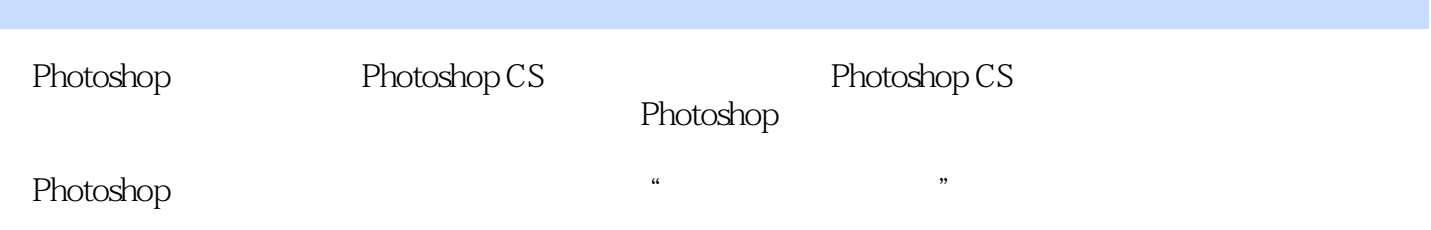

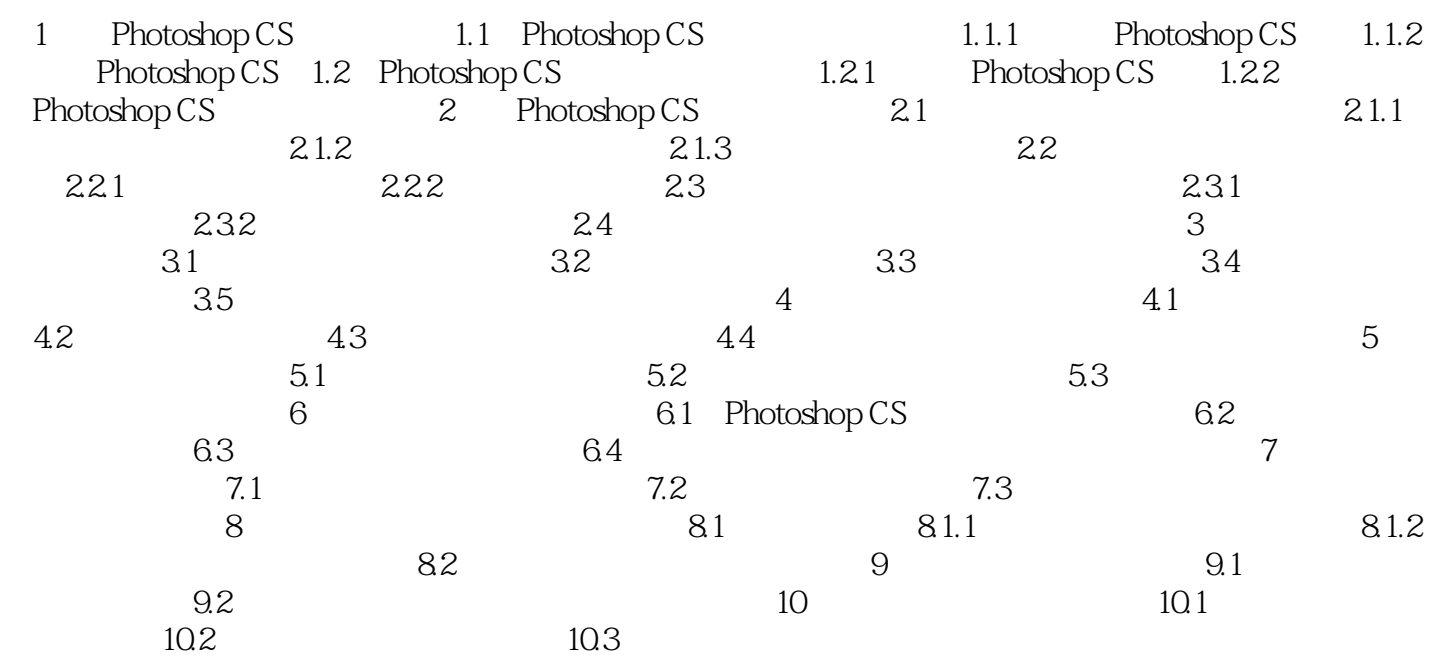

## Photoshop

本站所提供下载的PDF图书仅提供预览和简介,请支持正版图书。

:www.tushu000.com